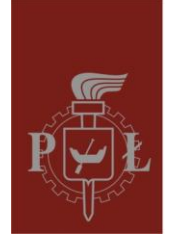

Politechnika Łódzka Instytut Elektroniki

# **SIGNAL PROCESSING**

## Laboratory #4:

## **Plotting signals in Python (time scale and amplitude resolution)**

*M. Kociński, P. Strumiłło*

Medical Electronics Division Institute of Electronics

#### **PURPOSE:**

Plotting signals in Python

#### **TASKS:**

- 1. Plotting sampled sinusoidal signals in a correct time scale:
	- a. Write a script defining *N*=2000 samples of a harmonic signal  $x(t) = Asin(2\pi f_x t)$ , where  $A=10, f<sub>x1</sub>=10$  Hz, sampled at a rate of  $f<sub>s</sub>=1000$  Hz. Plot this signal in an interpolated and sampled version using the plot command (see: plot?)
	- b. On a single figure, plot the sum of three sinusoids of equal amplitudes *A*=10 and the following frequencies:  $f_{x1}$ =10 Hz,  $f_{x2}$ =20 Hz,  $f_{x3}$ =25 Hz sampled at a rate of *fs*=1000 Hz. Plot first *N*=2000 samples of the sum of the defined sinusoids.
- 2. Load ecg mit.mat signal available from link: [hwww.eletel.p.lodz.pl/pstrumil/sig\\_proc/signals.rar](http://www.eletel.p.lodz.pl/pstrumil/sig_proc/signals.rar)
	- a. Plot first *N*=2000 samples of this ECG signal in a correct time (in seconds) and amplitude (in mV) scale, given the sampling rate is *fs*=360 Hz and an 11-bit analog to digital (A/D) converter was applied to sample and code the ECG signal recorded in the voltage range of  $-5mV \div +5mV$ .
- 3. Write a function quantize\_ecg(*vec,b*) that will simulate a lower number of bits of the A/D converter. The vec parameter is the vector containing the source 11-bit ECG signal and *b* is the parameter indicating by how many bits we decrease the resolution of an 11-bit ECG signal, e.g. if *b*=2 the function should return an ECG signal coded with 9 bits (i.e.11-*b=*9)

 $\Box 10/27/2012$